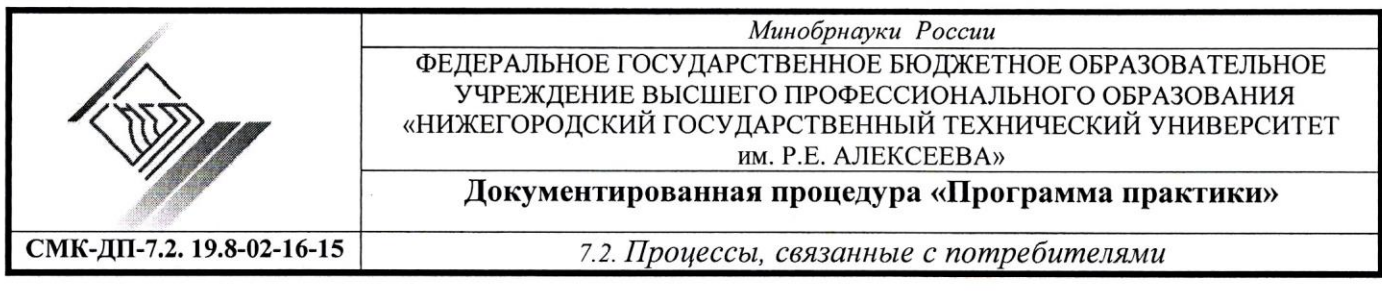

# **Институт транспортных систем**

Выпускающая кафедра: «Аэрогидродинамика, прочность машин и сопротивление материалов»

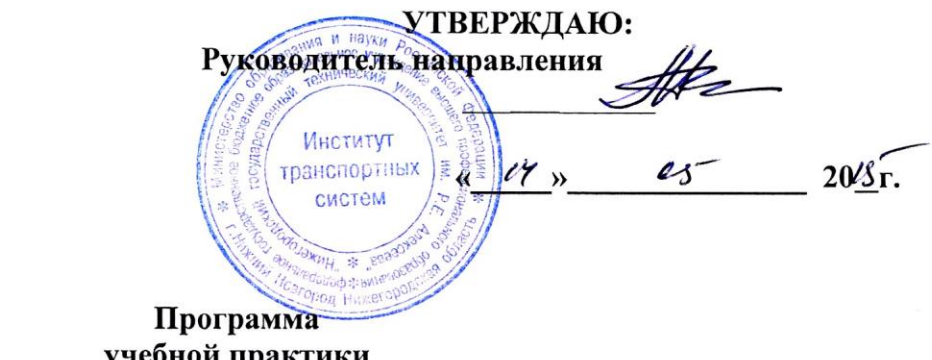

#### **учебной практики по получению первичных профессиональных умений и навыков**

## **Уровень высшего образования:** *прикладной бакалавриат*

Направление подготовки: 15.03.03 «Прикладная механика»

Профиль подготовки: «Динамика и прочность машин, приборов и аппаратуры»

#### **очная форма обучения**

РЕКОМЕНДОВАНА к утверждению на заседании кафедры «Аэрогидродинамика, прочность машин и сопротивление материалов»

протокол №  $\frac{4}{\pi}$ от " $\frac{14}{\pi}$ "  $\frac{14}{\pi}$  2015

г. Нижний Новгород 20 г.

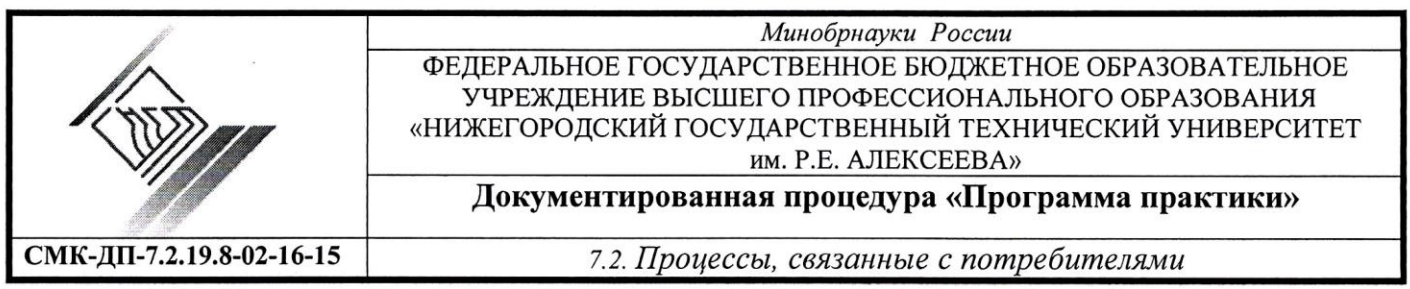

**Рецензент:** Волков И.А., д.ф.-м.н., профессор, заведующий кафедрой «Прикладная механика и подъёмно-транспортные машины» ФБГОУ ВПО «Волжская государственная академия водного транспорта»

Программу **учебной практики по получению первичных профессиональных умений и навыков** составил Орешкин Ю. Н., доцент кафедры «Аэрогидродинамика, прочность машин и сопротивление материалов», кандидат технических наук, доцент – Нижний Новгород: ФГБОУ ВПО НГТУ, 2015 г., – 18 с.

Программа **учебной практики по получению первичных профессиональных умений и навыков** по профилю подготовки «Динамика и прочность машин, приборов и аппаратуры» является частью ОП направления подготовки 15.03.03 «Прикладная механика»

Программа **учебной практики по получению первичных профессиональных умений и навыков** составлена с учетом Федерального государственного образовательного стандарта высшего образования по направлению подготовки 15.03.03 «Прикладная механика», утвержденного приказом Министерства образования и науки Российской Федерации от " 12 " 03. 2015 г. № 220

Составитель  $\sqrt{\frac{p}{p}}$  Орешкин Ю.Н.  $u/4$ »  $a$ 5

 / Орешкин Ю.Н./ 2015 г. НГТУ, 2015 г.

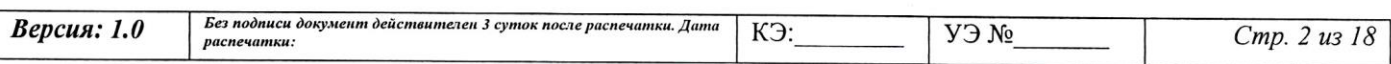

**Документированная процедура «Программа практики»**

**СМК-ДП-7.2.19.8-02-16-15** *7.2. Процессы, связанные с потребителями*

# **Содержание**

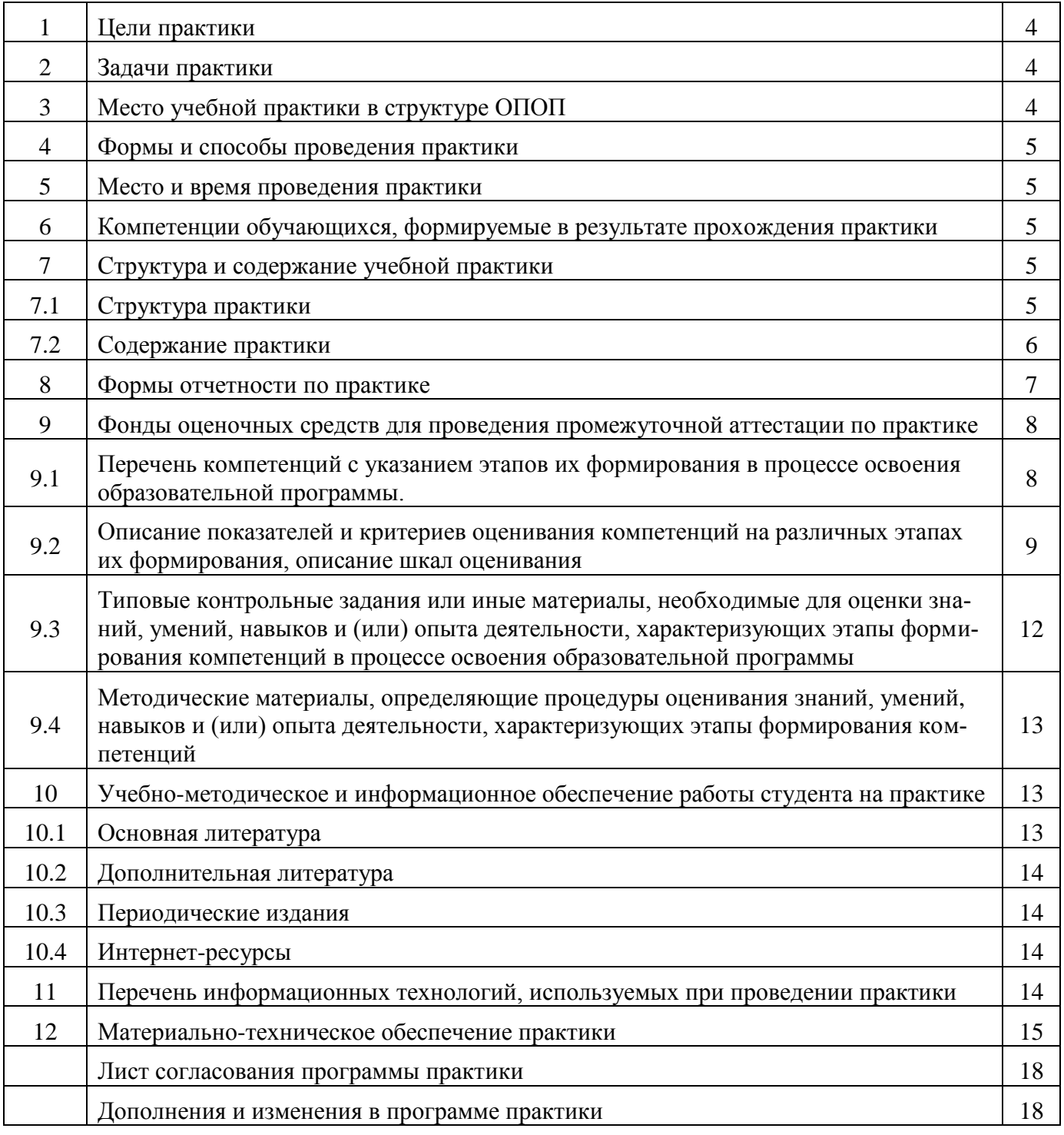

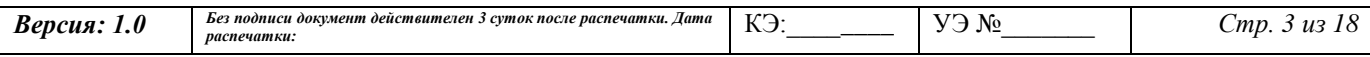

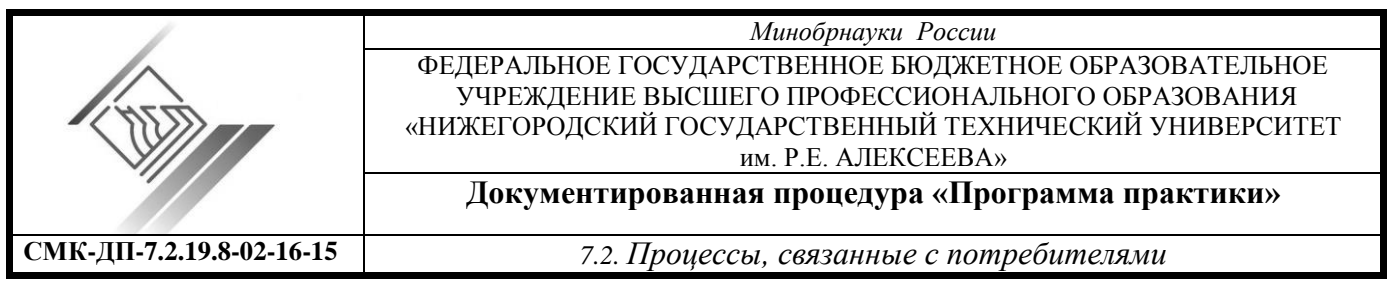

#### **1. Цели практики**

Целями учебной практики является получение первичных профессиональных умений и навыков, а также углубление и закрепление знаний, полученных студентами в процессе теоретического обучения на первых 4-х семестрах, знакомство с современными машинами и конструкциями, изучение терминологии, используемой для судовых корпусных конструкций, приобретение необходимого опыта практической работы с компьютером для качественного формирования отчетов и пояснительных записок к расчетно-графическим и курсовым работам.

#### **2. Задачи практики**

Задачей учебной практики является формирование компетенций, навыков и умений, соотнесенных с видами и задачами профессиональной деятельности обучающегося.

За период учебной практики студент должен:

- познакомиться в рамках экскурсий с современными машинами и конструкциями судов, самолетов, сосудов внутреннего давления, нефтегазопроводов, подъемно- транспортных машин и др. в зависимости от места проведения экскурсий;

- приобрести необходимые навыки работы на ПЭВМ по созданию отчетов и пояснительных записок по расчетно-графическим, курсовым работам и т.д.;

- изучить в соответствии с индивидуальным заданием терминологию, используемую для элементов конструкции корпуса судна;

- читать и выполнять технические чертежи;

- выполнить комплексное индивидуальное задание, используя пакеты программ Microsoft Word , Microsoft Excel, AutoCAD;

- составить и защитить отчет по результатам практики.

## **3. Место учебной практики в структуре ОПОП**

**3.1. Разделы ОПОП:** учебная практика относится к разделу ОП Б2.У.

**3.2. Перечень дисциплин:** Информационные технологии; Инженерная и компьютерная графика; Практикум по компьютерной графике.

Для освоения программы учебной практики студент должен:

**ЗНАТЬ:** правила оформления конструкторской документации в соответствии с ЕСКД, методы и средства компьютерной графики; основы стандартизации, сертификации и управления; основные уравнения и методы решения задач теоретической механики и сопротивления материалов, основные уравнения механики жидкости и газа;

**УМЕТЬ:** выполнять и читать чертежи и другую конструкторскую документацию; применять физико-математические методы для решения практических задач с помощью систем компьютерной математики;

**ВЛАДЕТЬ:** навыками применения систем компьютерной математики; навыками работы с современными системами компьютерного проектирования (САD-системами); навыками работы с современными системами компьютерного инжиниринга (САЕ-системами).

# **3.3. Дисциплины ОПОП, для освоения которых прохождение данной практики необходимо как предшествующее:** Подготовка и защита ВКР

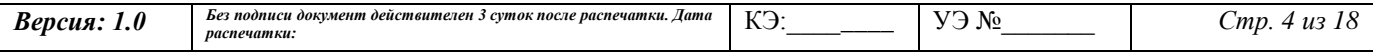

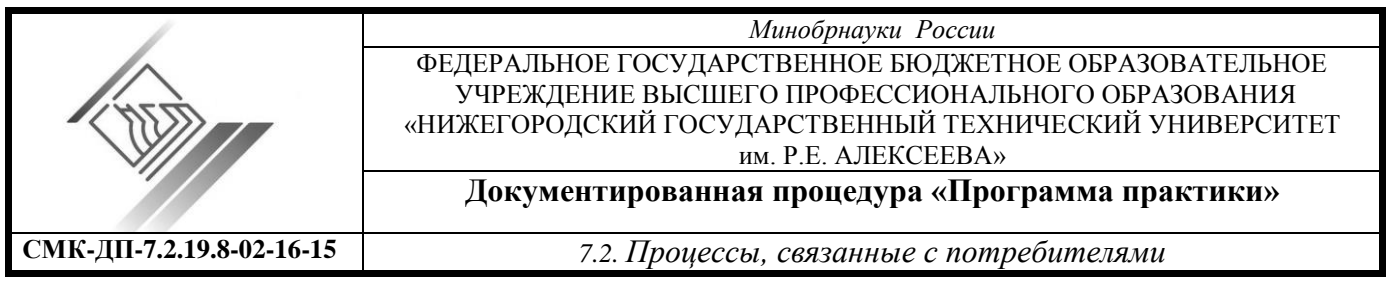

#### **4. Формы и способы проведения практики**

Формами проведения учебной практики является практика по получению профессиональных умений и опыта профессиональной деятельности. Учебная практика проводится в виде групповых лекций, практических занятий и экскурсий или индивидуальных занятий и самостоятельной работы.

Проведение практики осуществляется стационарным способом. Практика проводится в вычислительной лаборатории выпускающей кафедры путем выделения в календарном учебном графике непрерывного периода учебного времени. Экскурсии проводятся в организациях г. Нижнего Новгорода.

## **5. Место и время проведения практики**

Место проведения практики: лаборатории и аудитории выпускающей кафедры; ОАО «Красное Сормово» (г. Нижний Новгород); ОАО «Теплоход» (г. Бор); ОАО НАЗ «Сокол» (г. Нижний Новгород); ФГУП ФНПЦ НИИИС им. Ю.Е. Седакова (г. Нижний Новгород); ОАО ПКО «Теплообменник» (г. Нижний Новгород) и др.

Время проведения практики: 2 курс, 4 семестр.

Для инвалидов и лиц с ограниченными возможностями здоровья выбор мест прохождения практик согласуется с требованиями их доступности для данных обучающихся.

# **6. Компетенции обучающихся, формируемые в результате прохождения практики**

6.1**.** В результате прохождения учебной практики обучающийся должен приобрести следующею профессиональную компетенцию:

- способность составлять описания выполненных расчетно-экспериментальных работ и разрабатываемых проектов, обрабатывать и анализировать полученные результаты, готовить данные для составления отчетов и презентаций, написания докладов, статей и другой научно-технической документации (ПК-10).

**ЗНАТЬ:** роль и значимость прикладной механики при создании современных машин, оборудования и конструкций (кораблей, самолетов, подъемно- транспортных машин, нефтегазопроводов, сосудов внутреннего давления и др.);

**УМЕТЬ:** читать и выполнять технические чертежи, использовать современные офисные информационные технологии, текстовые и графические редакторы, электронные таблицы и средства печати;

**ВЛАДЕТЬ:** терминологией, используемой для обозначения элементов корпуса судов, навыками работы на компьютере по созданию отчетов и пояснительных записок к расчетнографическим, курсовым работам и т.д..

# **7. Структура и содержание практики.**

Общая трудоемкость практики составляет 6 зачетных единиц, 216 часов *(1 зачетная единица равна 36 часам.)*

# **7.1. Структура практики**

# **Примерный календарный график учебной практики по получению первичных профессиональных умений и навыков**

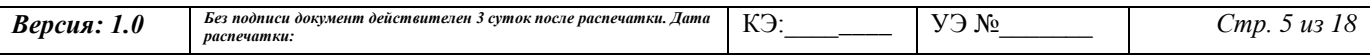

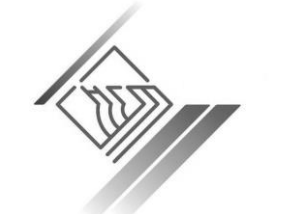

#### **Документированная процедура «Программа практики»**

**СМК-ДП-7.2.19.8-02-16-15** *7.2. Процессы, связанные с потребителями*

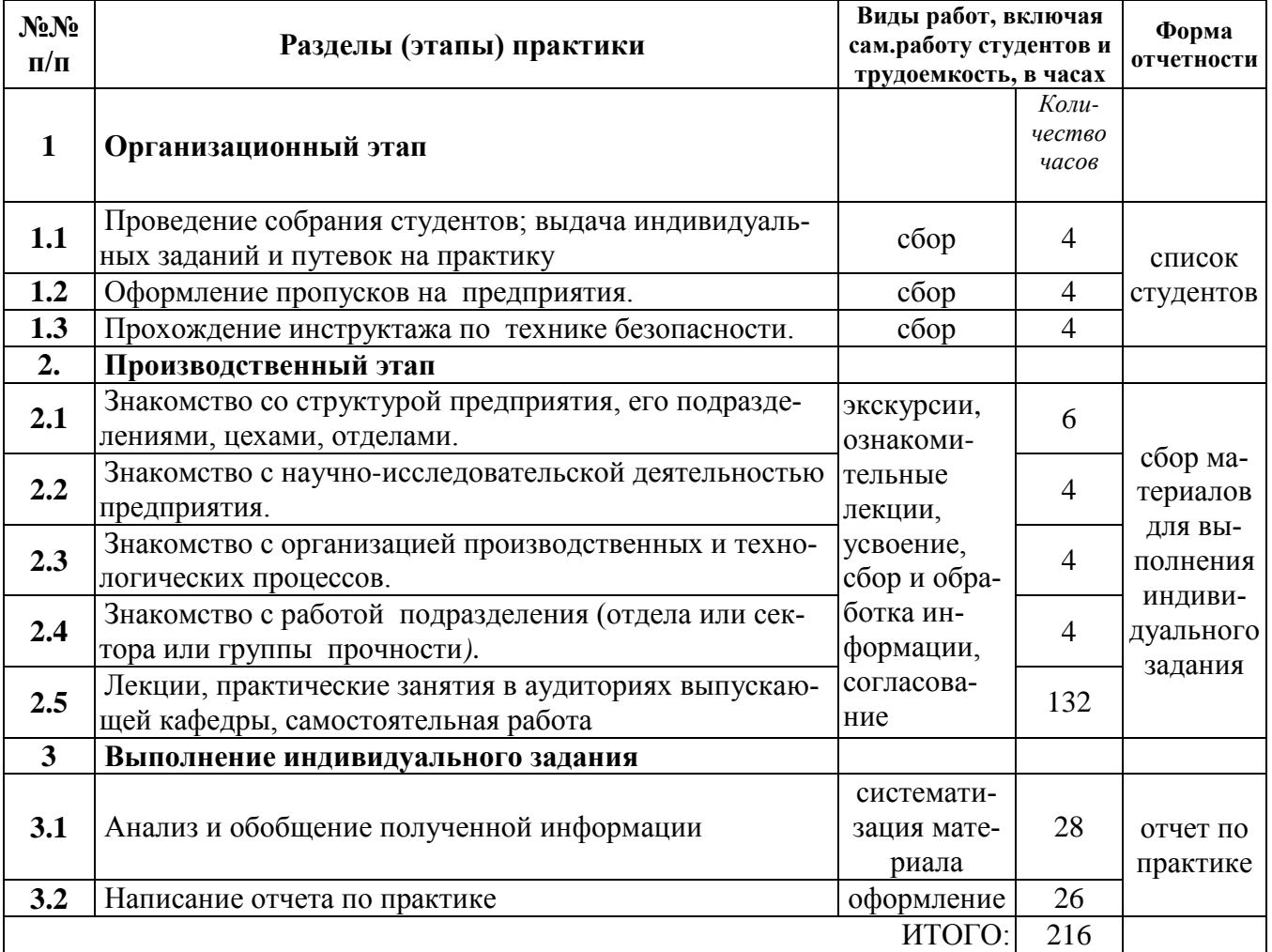

#### **7.2. Содержание практики**

Во время прохождения практики студент обязан:

- ознакомиться во время проведения экскурсий со структурой предприятия и задачами его отдела (сектора; группы) прочности;

- изучить особенности пакетов программ Microsoft Word , Microsoft Excel, AutoCAD для составления текстов, таблиц, графиков и чертежей;

- выполнить работы, направленные на освоение пакетов программ Microsoft Word , Microsoft Excel, AutoCAD и др. с целью их использования при выполнении индивидуального задания.

- собрать материал по теме индивидуального задания для подготовки отчета по практике, включающего в себя:

- оригинал-макет, содержащий текст, таблицы, математические формулы и рисунки. В качестве оригинала должен быть выбран материал по теме индивидуального задания;

- пояснительную записку в пакете Microsoft Word с включением в неё графиков и таблиц, сформированных в пакете Microsoft Excel;

- поперечное сечение корпуса судна, выполненное в пакете программ AutoCAD.

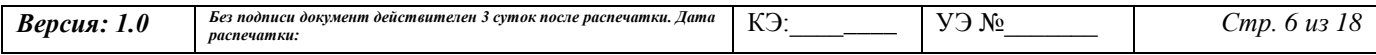

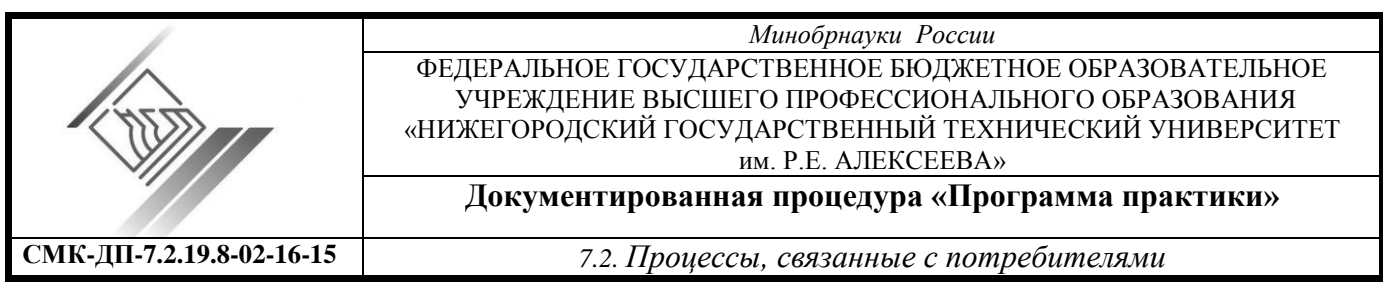

Индивидуальное задание может включать в себя проработку одного или нескольких вопросов для конкретного судна (сухогрузного, наливного, судна-площадки, судов на подводных крыльях, на воздушной подушке и т.д.):

- анализ исходных данных;

- оценку внешних сил, действующих на конструктивные элементы корпуса;

- составление расчетных схем для определенных элементов корпуса;

- выполнение чертежа и составление спецификации для поперечного сечения корпуса судна.

**Ознакомиться:** со структурой предприятия и задачами его отдела (сектора; группы) прочности; **Изучить:** особенности пакетов программ Microsoft Word , Microsoft Excel, AutoCAD для составления текстов, таблиц, графиков и чертежей;

**Выполнить:** работы по приобретению практических навыков, направленные на освоение пакетов программ Microsoft Word , Microsoft Excel, AutoCAD и др. с целью их использования при выполнении индивидуального задания;

**Собрать материал** по теме индивидуального задания для подготовки отчета по практике, включающего в себя:

- оригинал-макет, содержащий текст, таблицы, математические формулы и рисунки. В качестве оригинала должен быть выбран материал по теме индивидуального задания;

- пояснительную записку в пакете Microsoft Word с включением в неё графиков и таблиц, сформированных в пакете Microsoft Excel;

- чертеж поперечного сечения корпуса судна, выполненный в пакете программ AutoCAD.

# **8. Формы отчетности по практике**

По окончании практики каждый студент составляет письменный отчет согласно стандарта НГТУ СК-СТО1-У-373-16-11 (Общие требования к оформлению пояснительных записок дипломных и курсовых проектов) и сдает его руководителю практики от университета. Структура и содержание отчета устанавливаются руководителем от выпускающей практики. Отчет составляется каждым студентом. Структура и содержание отчета устанавливаются руководителем от выпускающей практики. Отчет составляется каждым студентом.

Отчет должен содержать следующие разделы:

- введение с указанием целей, места проведения, даты начала и продолжительности практики, сведения о конкретно выполненной работе;

- оригинал-макет, содержащий текст, выполненный в пакете Microsoft Word с включением в него графиков и таблиц, сформированных в пакете Microsoft Excel. В качестве оригинала должен быть выбран материал по теме индивидуального задания;

- описание конструкции судовой рамы в соответствии с темой индивидуального задания. Описание конструкции должно сопровождаться эскизами и схемами, должны быть приведены характерные узлы конструкции;

- чертеж поперечного сечения корпуса судна, выполненный в пакете программ AutoCAD;

- спецификацию рассмотренной конструкции;

- заключение с указанием навыков и умений, приобретенных за время практики, а также выводов о практическом значении проведенного вида практики.

Основными требованиями к оформлению отчета являются:

- материалы практики представляются в виде отдельных разделов единого отчета;

- изложение отчета должно быть кратким, четким и ясным;

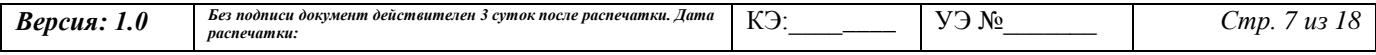

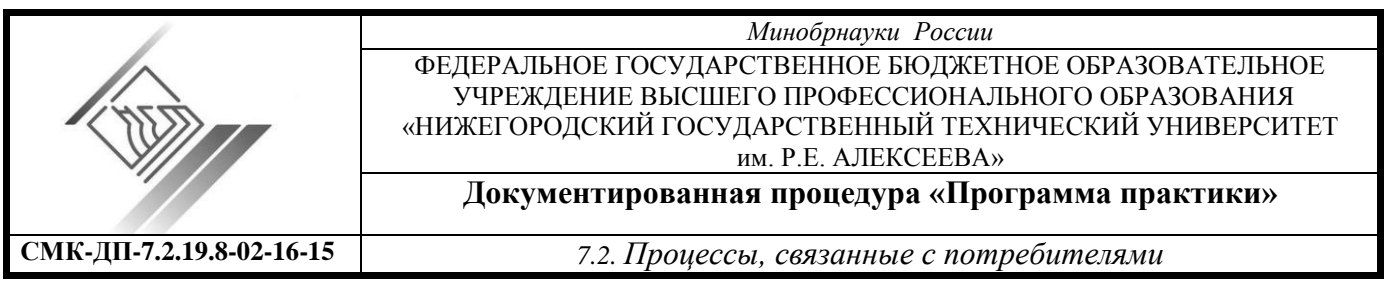

- примерный объем отчета 10 – 15 страниц формата А4 (210 х 297) текста, напечатанного на компьютере в соответствии с ЕСКД и стандартом предприятия (университета) НГТУ СК-СТО1-У-373-16- 11;

- таблицы, графики, рисунки, схемы, фотографии и т.п. могут входить в отчет как приложения. Приложения в общее количество страниц отчета не входят.

При оформлении отчета не следует перегружать отчет переписанными проектными и нормативными документами.

Отчет должен быть подписан и иметь отзыв руководителя практики от кафедры.

После окончания практики студент сдает зачет с оценкой в указанное заведующим кафедрой время. К зачету по итогам практики допускаются студенты, выполнившие данную программу, имеющие положительный отзыв от руководителей практики от кафедры, а также представившие на кафедру отчет по практике. Зачет по практике принимается комиссией, назначаемой заведующим кафедрой, оценка студентам выставляется с учетом работы и ответов студента, а также качества выполненного отчета.

Отчеты по практике хранятся на кафедре и могут быть получены с разрешения заведующего кафедрой для пользования в кабинете дипломного проектирования.

Оценка по практике приравнивается к оценкам по теоретическому обучению и учитывается при подведении итогов общей успеваемости студентов.

## **9. Фонды оценочных средств для проведения промежуточной аттестации по практике**

## **9.1. Перечень компетенций с указанием этапов их формирования в процессе освоения образовательной программы.**

В результате прохождения учебной практики (по получению первичных профессиональных умений и навыков) обучающийся должен сформировать компетенцию ПК-10.

Таблица 1. Дисциплины, участвующие в формировании компетенции ПК-10 вместе с учебной практикой по получению первичных профессиональных умений и навыков

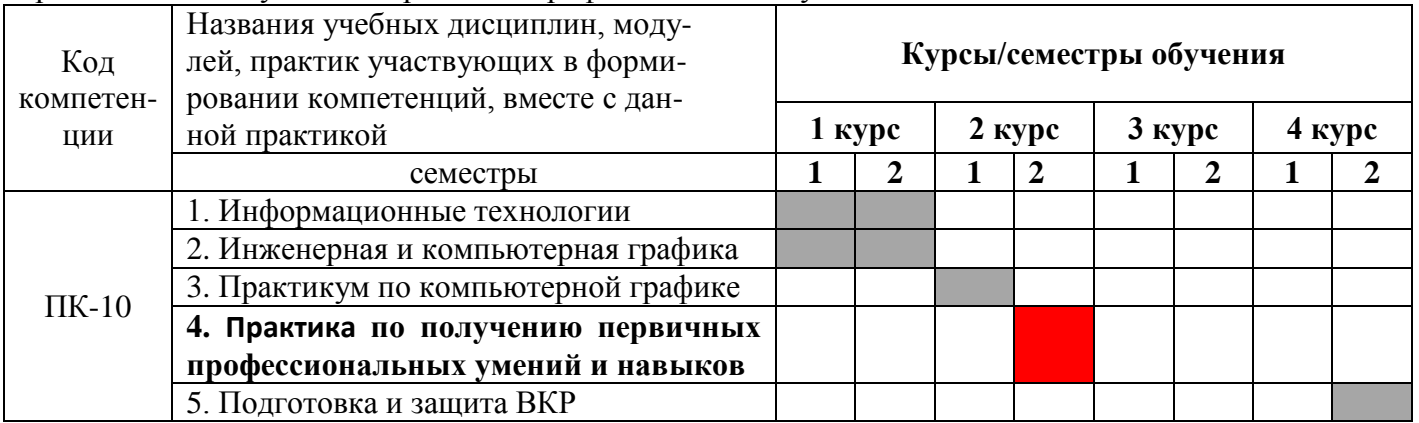

Этапы формирования компетенций связаны как с периодами учебного процесса, так и с уровнем формирования компетенций. Чем больше по продолжительности этапы формирования компетенции, тем выше уровень их формирования.

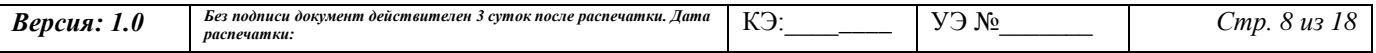

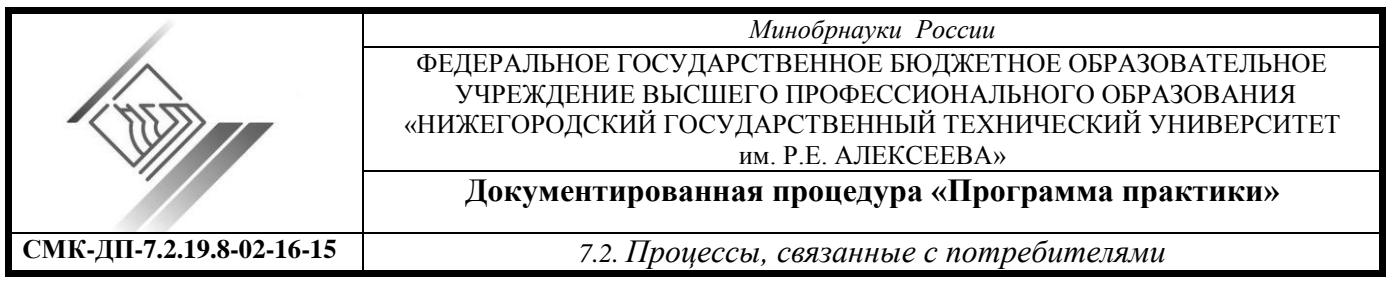

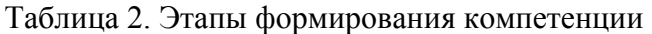

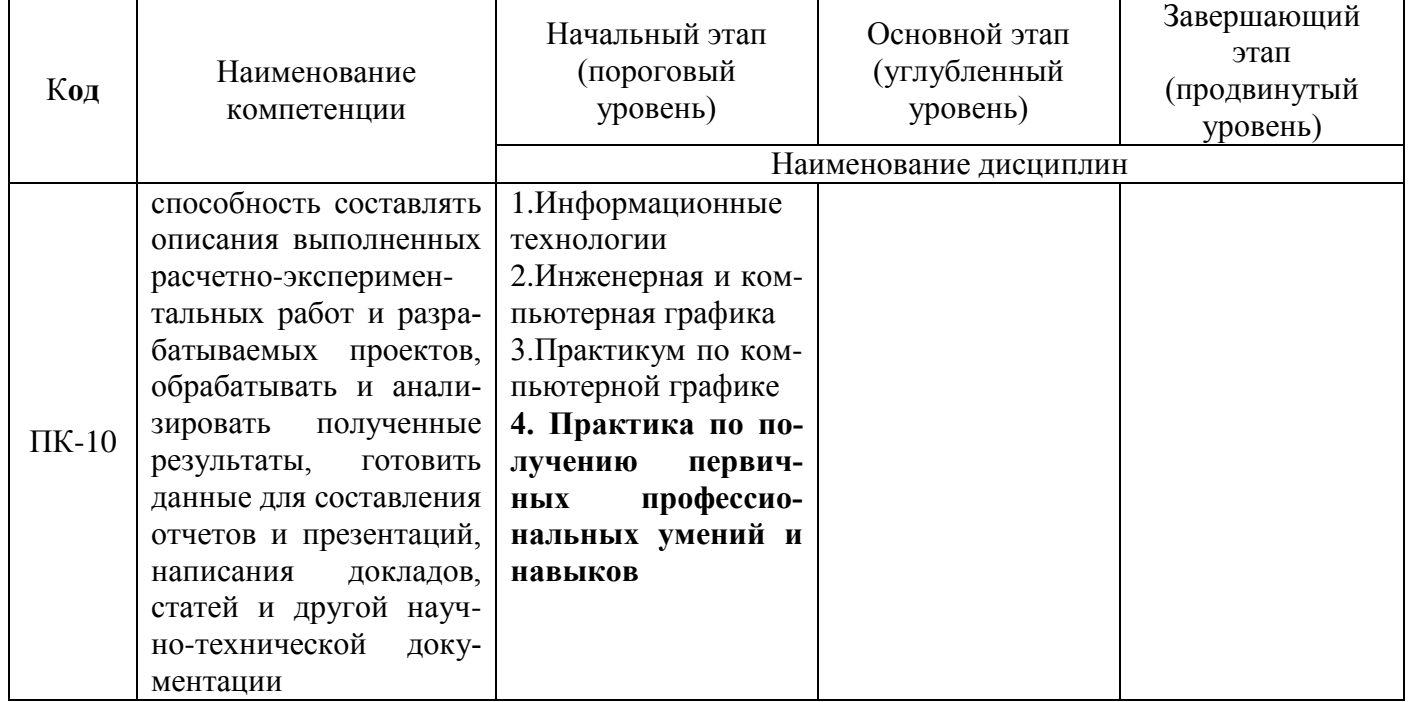

Итак, уровень сформированности ПК-10 – пороговый, формируется частично, итоговый контроль – подготовка и защита ВКР.

# **9.2. Описание показателей и критериев оценивания компетенций на различных этапах их формирования, описание шкал оценивания**

Для формируемой компетенции ПК-10 Знаниевый (знания) и Деятельностный (умения и навыки) компоненты**,** критерии оценивания результатов обучения и показатели оценивания приведены в таблицах 3 и 4.

Таблица 3. Критерии оценивания результатов обучения и процедуры оценивания

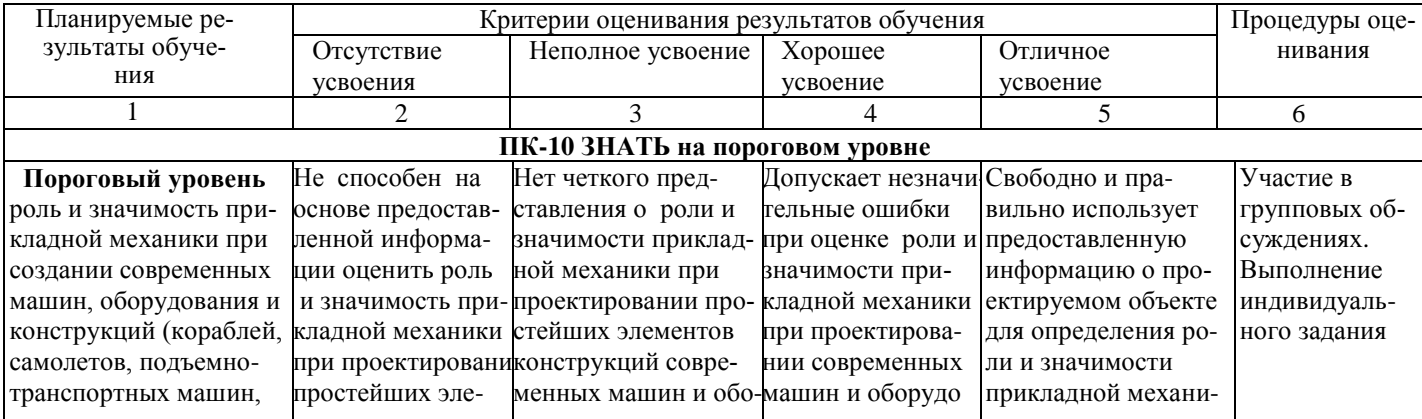

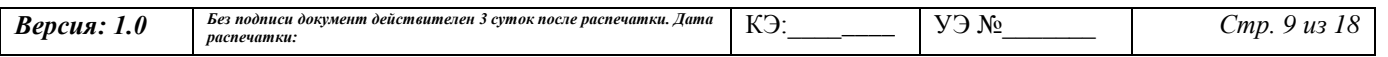

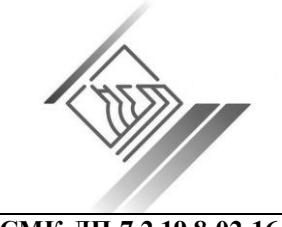

## **Документированная процедура «Программа практики»**

**СМК-ДП-7.2.19.8-02-16-15** *7.2. Процессы, связанные с потребителями*

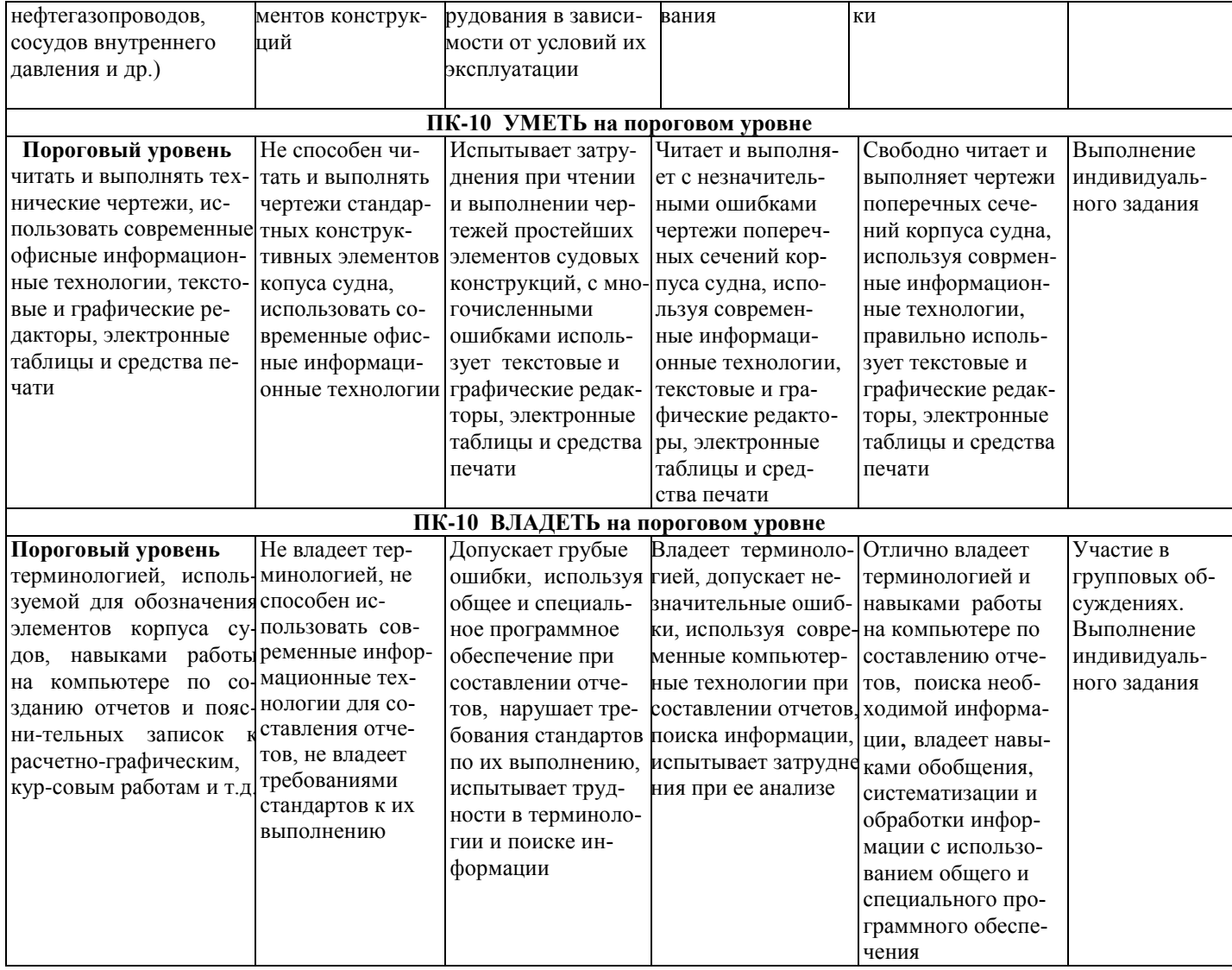

При проведении промежуточной аттестации используются следующие **показатели оценивания компетенций:**

1) Отзыв руководителя практики от предприятия о качестве работы студента в должности и соблюдении учебной и трудовой дисциплины;

2) Качество подготовки отчета, в том числе полнота изложения материала и соответствие заданной структуре и требованиям действующих стандартов (требования к отчету – см. п. 8);

3) Качество выполнения индивидуального задания на практику, в том числе умение грамотно и четко поставить задачу и провести поиск известных решений, уровень предлагаемых студентом собственных организационных и технических решений;

4) Ответы на контрольные вопросы.

Результаты промежуточной аттестации по итогам практики определяются оценками «отлично» (пять), «хорошо» (четыре), «удовлетворительно» (три), «неудовлетворительно» (два).

Таблица 4. Шкала оценивания

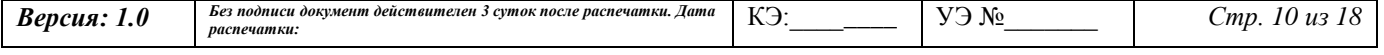

#### *Минобрнауки России*

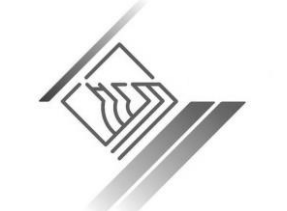

#### ФЕДЕРАЛЬНОЕ ГОСУДАРСТВЕННОЕ БЮДЖЕТНОЕ ОБРАЗОВАТЕЛЬНОЕ УЧРЕЖДЕНИЕ ВЫСШЕГО ПРОФЕССИОНАЛЬНОГО ОБРАЗОВАНИЯ «НИЖЕГОРОДСКИЙ ГОСУДАРСТВЕННЫЙ ТЕХНИЧЕСКИЙ УНИВЕРСИТЕТ им. Р.Е. АЛЕКСЕЕВА»

# **Документированная процедура «Программа практики»**

*распечатки:* 

**СМК-ДП-7.2.19.8-02-16-15** *7.2. Процессы, связанные с потребителями*

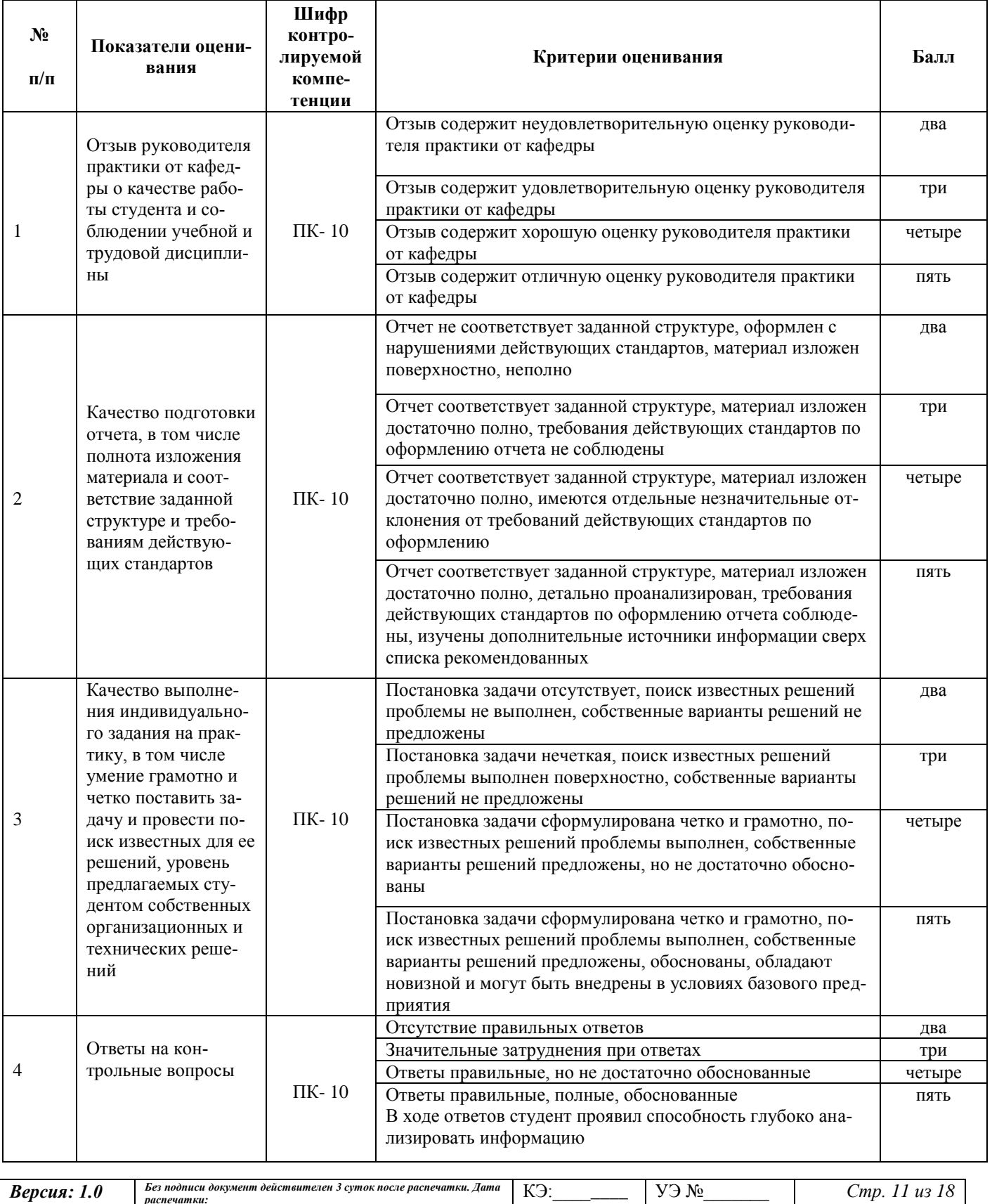

**Документированная процедура «Программа практики»**

**СМК-ДП-7.2.19.8-02-16-15** *7.2. Процессы, связанные с потребителями*

Общая оценка выставляется по сумме баллов

**18-20 баллов – отлично**

**15-17 баллов – хорошо**

**11-15 баллов – удовлетворительно**

**менее 11 баллов – неудовлетворительно**

# **9.3 Типовые контрольные задания или иные материалы, необходимые для оценки знаний, умений, навыков и (или) опыта деятельности, характеризующих этапы формирования**

## **компетенций в процессе освоения образовательной программы**

Список контрольных вопросов для проведения промежуточной аттестации по итогам практики:

1) основные требования СТП к оформлению текстовых документов;

2) основные требования СТП к оформлению таблиц;

3) основные требования СТП к оформлению графиков;

4) классификация судов по скорости движения;

5) классификация судов по характеру перевозимого груза;

6) классификация судов по материалу корпуса;

7) общее представление о водоизмещающих судах;

8) общее представление о глиссирующих судах;

9) общее представление о судах на подводных крыльях;

10) общее представление о судах на воздушной подушке;

11) общее представление об экранопланах;

12) общее понятие о пластинах;

13) общее понятие о наборе;

14) общее понятие о судовой раме;

15) общее понятие о ферме;

16) общее понятие о перекрытии;

17) общее понятие об отсеке судна;

18) условные обозначения на чертежах настилов и обшивок, рамного и холостого набора корпуса судна.

19) общее представление о системах набора перекрытий корпуса судна по пластинам;

20) рамный и холостой набор днищевого перекрытия при поперечной системе набора корпуса судна;

21) рамный и холостой набор днищевого перекрытия при продольной системе набора корпуса судна;

22) рамный и холостой набор бортового перекрытия при поперечной системе корпуса судна;

23) рамный и холостой набор бортового перекрытия при продольной системе набора корпуса судна;

24) рамный и холостой набор палубного перекрытия при поперечной системе набора корпуса судна;

25) рамный и холостой набор палубного перекрытия при продольной системе набора корпуса судна.

Темы индивидуальных заданий для проведения аттестации по итогам практики включают в себя:

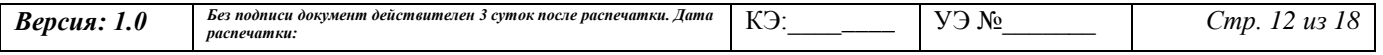

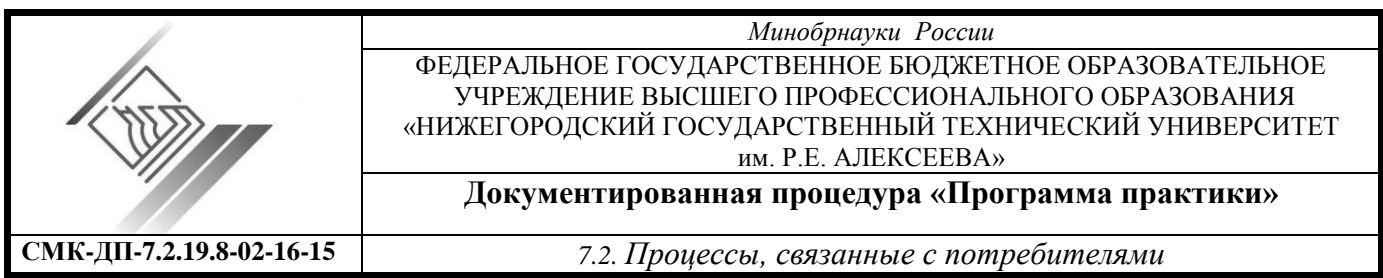

- выполнение эскизов сечений набора и узлов его соединений для заданной конструкции судовой рамы конкретного судна (сухогрузного, наливного, судна-площадки, судов на подводных крыльях, на воздушной подушке и т.д.);

- составление спецификации для характерных узлов соединения набора;

- составление схем плана днища и палубы, а также продольного разреза конкретного корпуса судна, используя условные обозначения.

**9.4 Методические материалы, определяющие процедуры оценивания знаний, умений, навыков и (или) опыта деятельности, характеризующих этапы формирования компетенций.** Положение о фонде оценочных средств для установления уровня сформированности компетенций обучающихся и выпускников на соответствие требованиям ФГОС ВО от 5 декабря 2014г. [http://www.nntu.ru/RUS/otd\\_sl/ymy/norm\\_dokym\\_ngty/polog\\_o\\_fonde\\_ocen\\_sredstv.pdf](http://www.nntu.ru/RUS/otd_sl/ymy/norm_dokym_ngty/polog_o_fonde_ocen_sredstv.pdf) Положение о текущем контроле успеваемости и промежуточной аттестации обучающихся НГТУ [http://www.nntu.ru/RUS/otd\\_sl/ymy/norm\\_dokym\\_ngty/polog\\_kontrol\\_yspev.pdf](http://www.nntu.ru/RUS/otd_sl/ymy/norm_dokym_ngty/polog_kontrol_yspev.pdf)

Учебный план, паспорт направления 15.03.03 «Прикладная механика» по профилю подготовки «Динамика и прочность машин, приборов и аппаратуры» прикладного бакалавриата.

Методические указания по проведению практики.

Методические указания по оформлению отчета по практике.

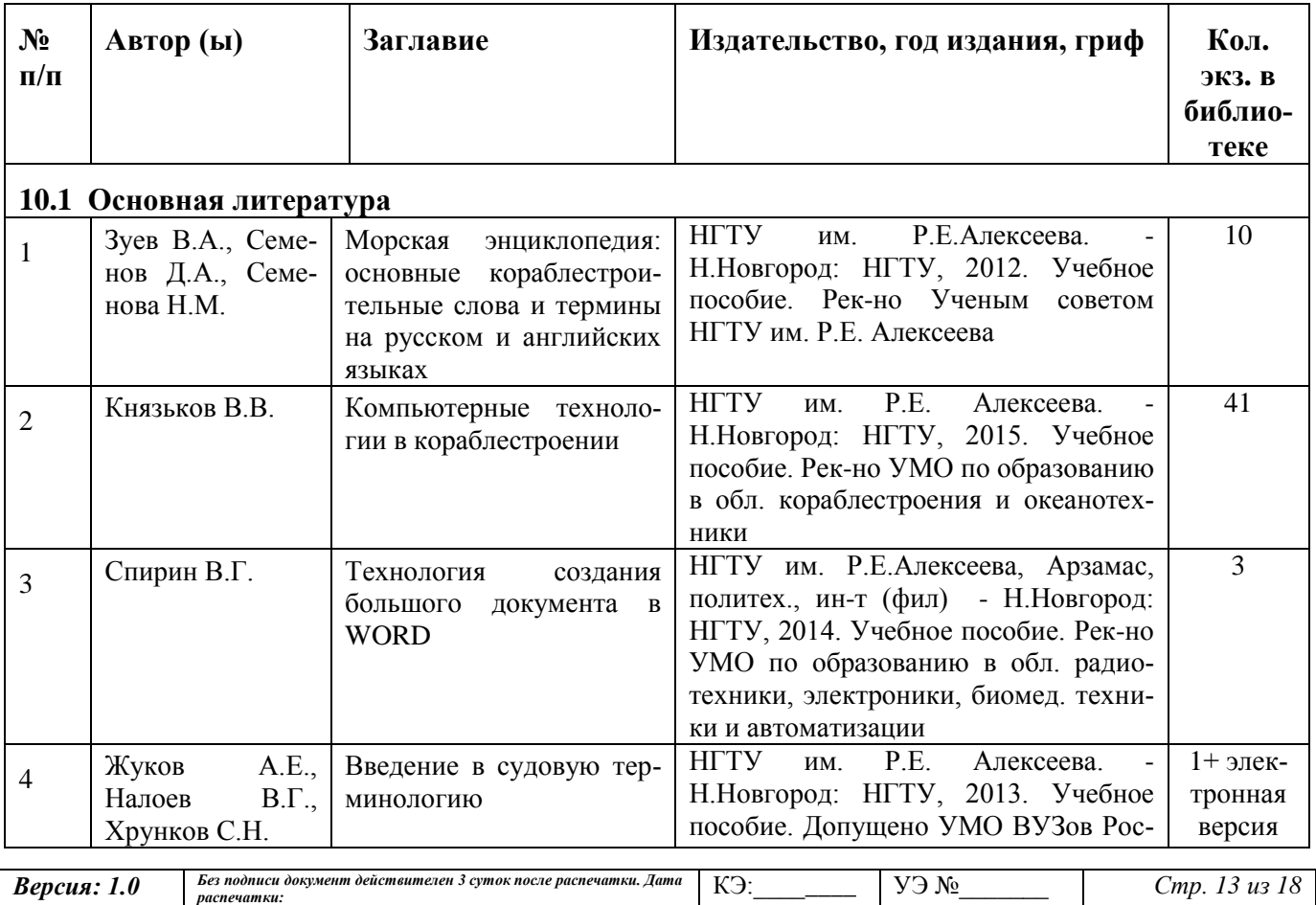

# **10 Учебно-методическое и информационное обеспечение работы студента на практике**

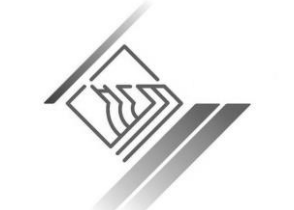

## *Минобрнауки России*

ФЕДЕРАЛЬНОЕ ГОСУДАРСТВЕННОЕ БЮДЖЕТНОЕ ОБРАЗОВАТЕЛЬНОЕ УЧРЕЖДЕНИЕ ВЫСШЕГО ПРОФЕССИОНАЛЬНОГО ОБРАЗОВАНИЯ «НИЖЕГОРОДСКИЙ ГОСУДАРСТВЕННЫЙ ТЕХНИЧЕСКИЙ УНИВЕРСИТЕТ им. Р.Е. АЛЕКСЕЕВА»

#### **Документированная процедура «Программа практики»**

**СМК-ДП-7.2.19.8-02-16-15** *7.2. Процессы, связанные с потребителями*

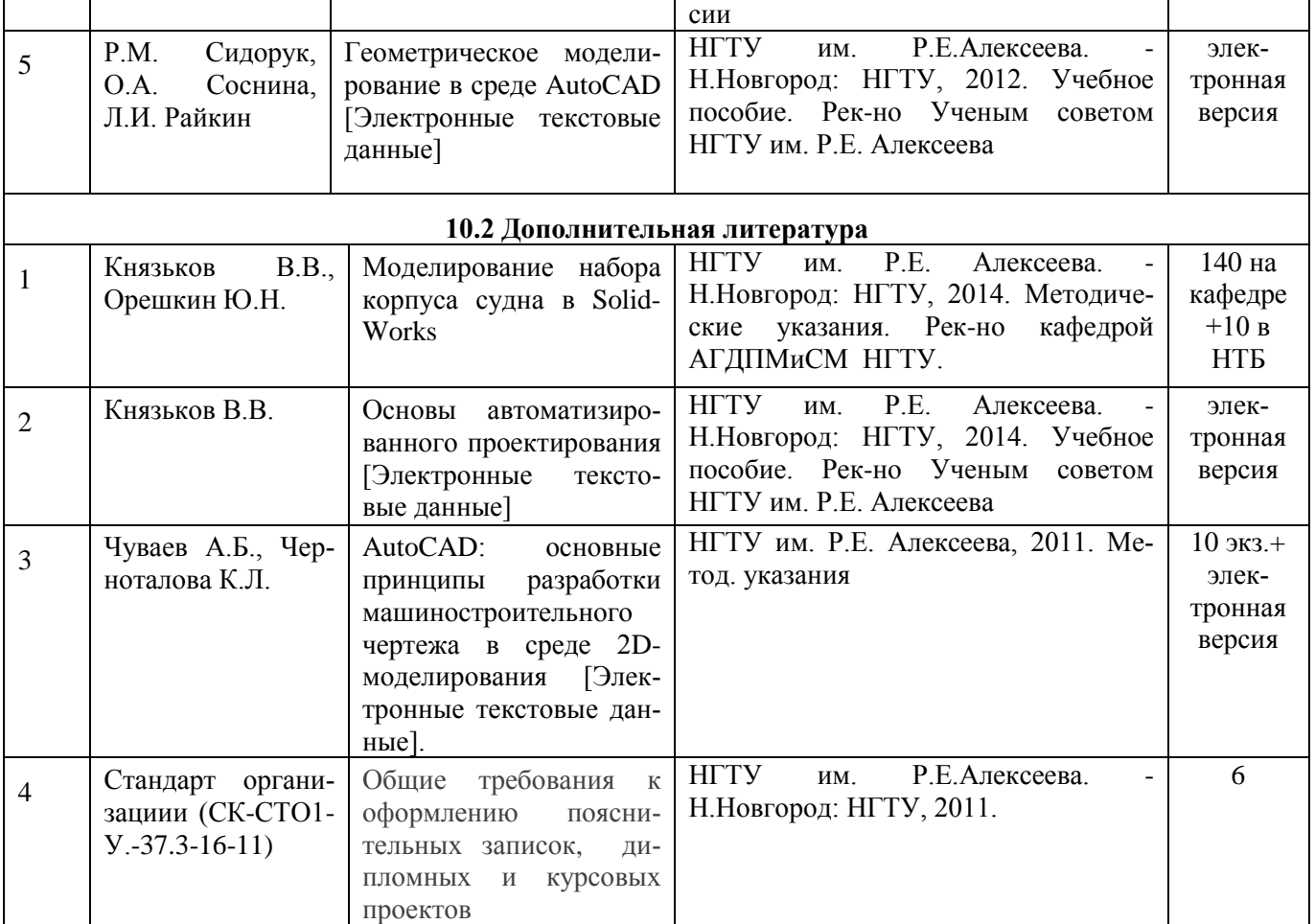

## **10.3 Периодические издания**

- 1. Журнал «Судостроение»
- 2. Журнал «Судостроение и судоремонт»
- 3. Журнал «Речной транспорт»

# **10.4 Интернет-ресурсы**

- 1. Студенческая электронная библиотека [\(http://www.public.ru\)](http://www.public.ru/).
- 2. Научная электронная библиотека [\(http://www.elibrary.ru\)](http://www.elibrary.ru/).
- 3. Бесплатная электронная Интернет-библиотека [\(http://www.zipsites.ru\)](http://www.zipsites.ru/)
- 4. Библиотека ГОСТов и нормативных документов РФ (http://www. libgost.ru)
- 5. Единое окно доступа к образовательным ресурсам [\(http://www.nntu.ru/content/edinoe\\_okno\)](http://www.nntu.ru/content/edinoe_okno).
- 6. Отраслевой журнал "Судостроение" [\(http://www.ssts.spb.ru/issues/sudostroenie/](http://www.ssts.spb.ru/issues/sudostroenie/)

## **11 Перечень информационных технологий, используемых при проведении практики**

При проведении практики могут использоваться следующие IT-технологии:

- компьютерная графика;

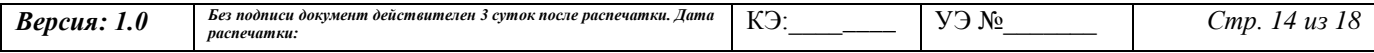

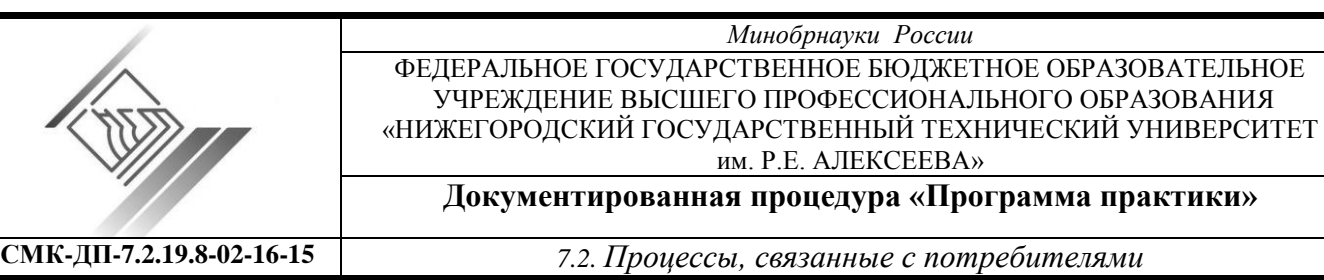

- офисные технологии и документирование;

- компьютерное моделирование.

Программное обеспечение:

общее

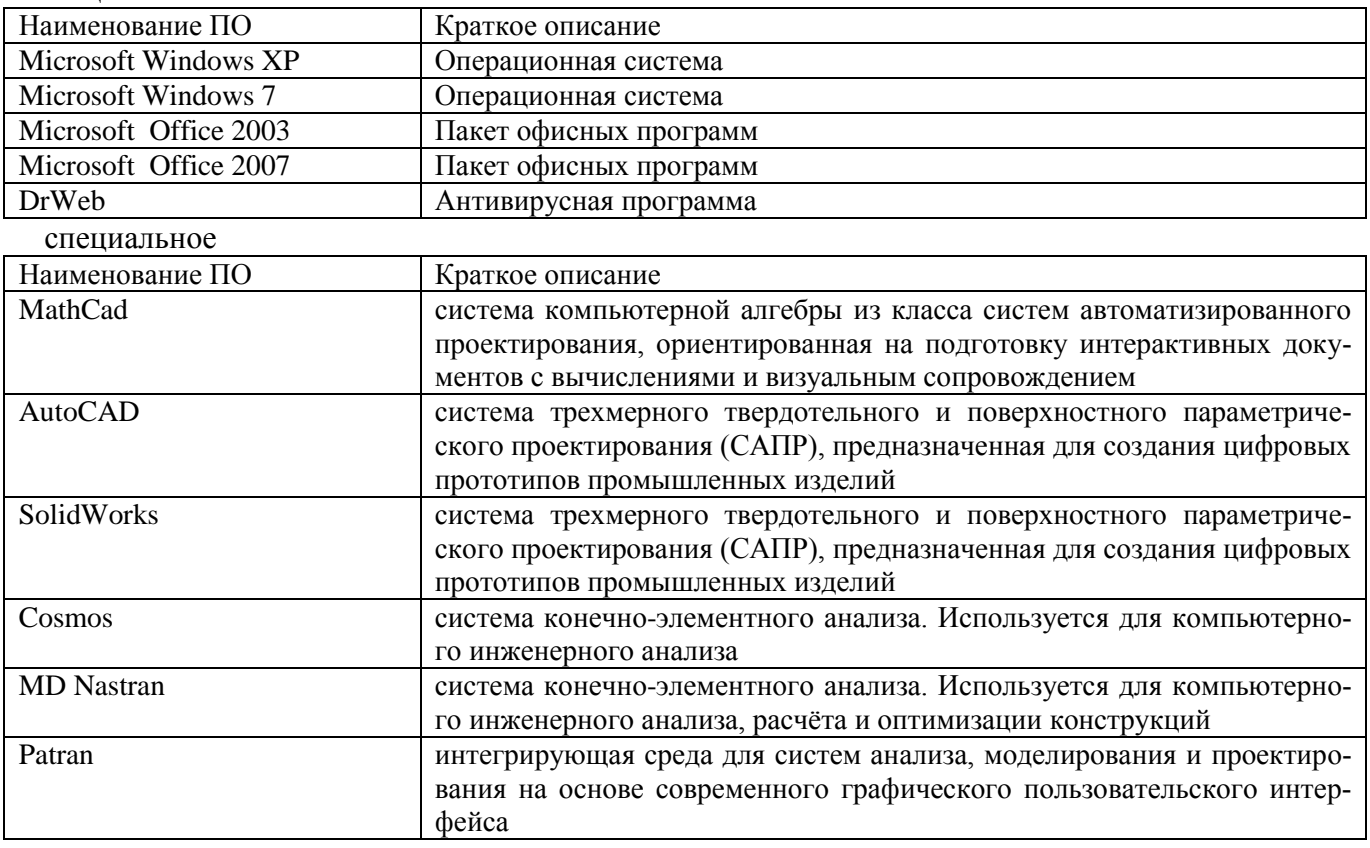

При проведении практики используются поисковые системы Yandex, Google и др..

Результаты выполнения различных работ во время практики обобщаются, систематизируются, обрабатываются с использованием общего и специального программного обеспечения и могут представляться студентами в электронной форме (таблицы, графики, фото, видео, компьютерные презентации).

## **12. Материально-техническое обеспечение практики**

Материально-техническое обеспечение практики на выпускающей кафедре включает в себя аудитории 5106; 5109; 5118 (лаборатория испытания судовых конструкций им. проф. Н.В. Маттес); 5119 («Аэродинамическая труба»- лаборатория им. проф. А.В.Васильева), 1017 (лаборатория «Опытовый бассейн»), 2102а, оснащенные необходимым оборудованием, техническими и электронными средствами обучения и контроля знаний студентов:

1.Самостоятельная работа обучающихся - аудитория 2-102а оснащена компьютерной техникой с возможностью подключения к сети "Интернет" и обеспечением доступа в электронную информационно-образовательную среду организации. Аудитория включает 10 рабочих мест, оборудо-

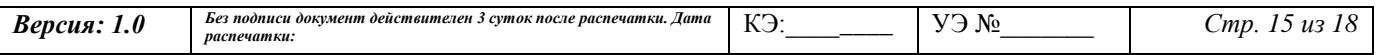

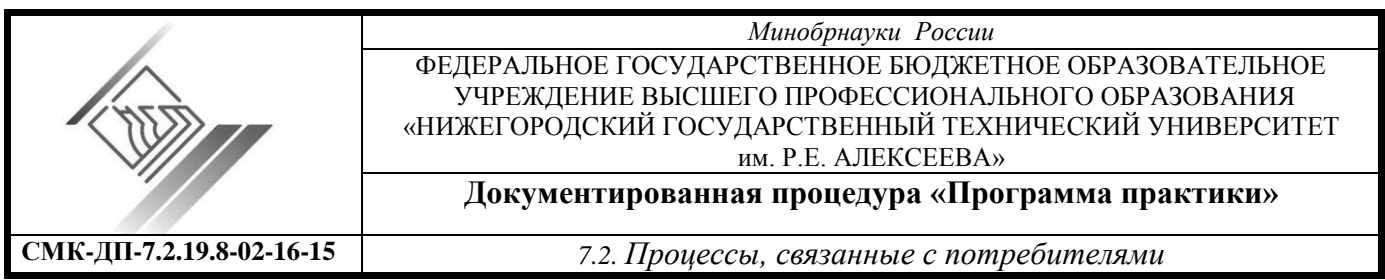

ванных персональными компьютерами Intel(R) Core(TM)2 Duo CPU E4600 @ 2,40GHz 2.39 ГГц, 0.99 ГБ ОЗУ + Microsoft Windows XP Professional версия 2002 Service Pack 2 и мониторами 18".

2.Лекционные и практические занятия – аудитория 5-106 оснащена презентационной техникой (проектор, экран, компьютер/ноутбук), а также демонстрационными макетами корпуса судна, отсека грузового судна, моделями корпуса судна с разрезом по диаметральной плоскости и судна со смешанной системой набора.

3.Практические занятия - аудитории 5-109; 5-118; 5-119; 1-017.

1) Аудитория 5109 оснащена:

- геометрически подобными моделями корпуса сухогрузного судна с большим раскрытием палубы, судового перекрытия, судовой рамы, изготовленных из органического стекла;

- испытательными стендами для нагружения этих моделей;

- измерительной тензометрической системой «СИИТ-3», состоящей из трех блоков: блока измерения; блока дистанционного переключения; печатающего устройства;

- измерительными устройствами (динамометрами; индикаторами перемещений).

2) Аудитория 5118 оснащена:

- машиной гидравлической испытательной «МУП-50»;

- машиной гидравлической испытательной с пульсатором «МУП-50»;

- машиной для испытания образцов на длительную прочность «УПС-50/50»;

- силовым полом и силовой стенкой;

- испытательным стендом сосуда давления, включающим в себя сосуд давления, гидроцилиндр, насосную станцию, измерительную систему

3) Аудитория 5119 оснащена:

- аэродинамической трубой;

- силоизмерительным устройством;

- геометрически подобными моделями автомобиля, судов, самолетов, крыльевых устройств.

4) Аудитория 1017 оснащена:

- чашей опытового бассейна;

- волнопродуктором и волногасителем;

- двумя буксировочными системами: с электроприводом малых скоростей и с линейным электродвигателем;

- измерительными системами, включающими в себя тензометрические датчики (для измерения усилий и моментов), усилители ТУП 12-65, потенциометры (для измерения угловых и линейных перемещений);

- регистрирующей аппаратурой, аналогоцифровой преобразователь и персональный компьютор;

- набором геометрически подобных моделей водоизмещающих судов и судов на подводных крыльях.

При прохождении практики в других организациях используется оборудование и пакеты прикладных программ этих организаций необходимые при выполнении соответствующих индивидуальному заданию работ.

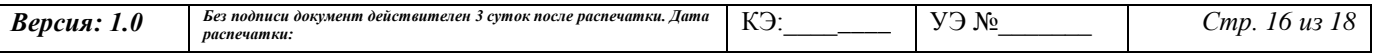

*Минобрнауки России* ФЕДЕРАЛЬНОЕ ГОСУДАРСТВЕННОЕ БЮДЖЕТНОЕ ОБРАЗОВАТЕЛЬНОЕ УЧРЕЖДЕНИЕ ВЫСШЕГО ПРОФЕССИОНАЛЬНОГО ОБРАЗОВАНИЯ «НИЖЕГОРОДСКИЙ ГОСУДАРСТВЕННЫЙ ТЕХНИЧЕСКИЙ УНИВЕРСИТЕТ им. Р.Е. АЛЕКСЕЕВА» **Документированная процедура «Программа практики» СМК-ДП-7.2.19.8-02-16-15** *7.2. Процессы, связанные с потребителями* Лист согласования программы практики Направление подготовки: 15.03.03 «Прикладная механика» Наименование программы: «Динамика и прочность машин, приборов и аппаратуры» Форма обучения: очная Составитель: доцент кафедры «Аэрогидродинамика, прочность машин и сопротивление материалов» Орешкин Ю.Н. \_\_\_\_\_\_\_\_\_\_  $\frac{14052008}{\pi a \pi a}$ Рецензент: заведующий кафедрой «Прикладная механика и подъёмно-транспортные машины» ФБГОУ ВПО «Волжская государственная академия водного транспорта» д.ф.-м.н., профессор  $\overline{A}$   $\overline{B}$   $\overline{B}$   $\overline{C}$   $\overline{B}$   $\overline{C}$   $\overline{B}$   $\overline{C}$   $\overline{C}$   $\overline{C}$   $\overline{C}$   $\overline{C}$   $\overline{C}$   $\overline{C}$   $\overline{C}$   $\overline{C}$   $\overline{C}$   $\overline{C}$   $\overline{C}$   $\overline{C}$   $\overline{C}$   $\overline{C}$   $\overline{C}$   $\overline{C}$   $\overline{$ дата СОГЛАСОВАНО: Председатель учебно-методического совета ИТС \_\_\_\_\_\_\_\_\_\_\_\_\_\_\_\_\_\_\_\_\_\_\_\_\_\_ Грошев А.М.  $14.05200$ дата Заведующий отделом комплектования научной библиотеки  $U$ ulunceurs Kontenoba T.A.  $14.06.2016$ дата Программа практики зарегистрирована в ОПиТ под учетным номером  $P\sqrt{6}$ - $116$  на правах учебно-методического электронного издания.

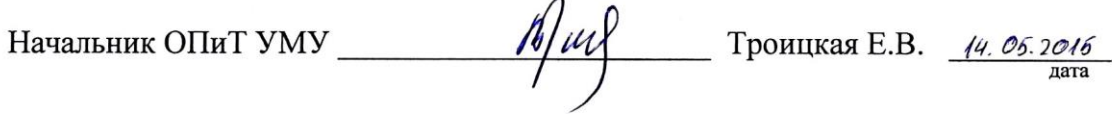

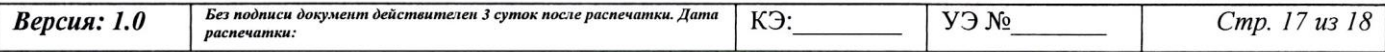

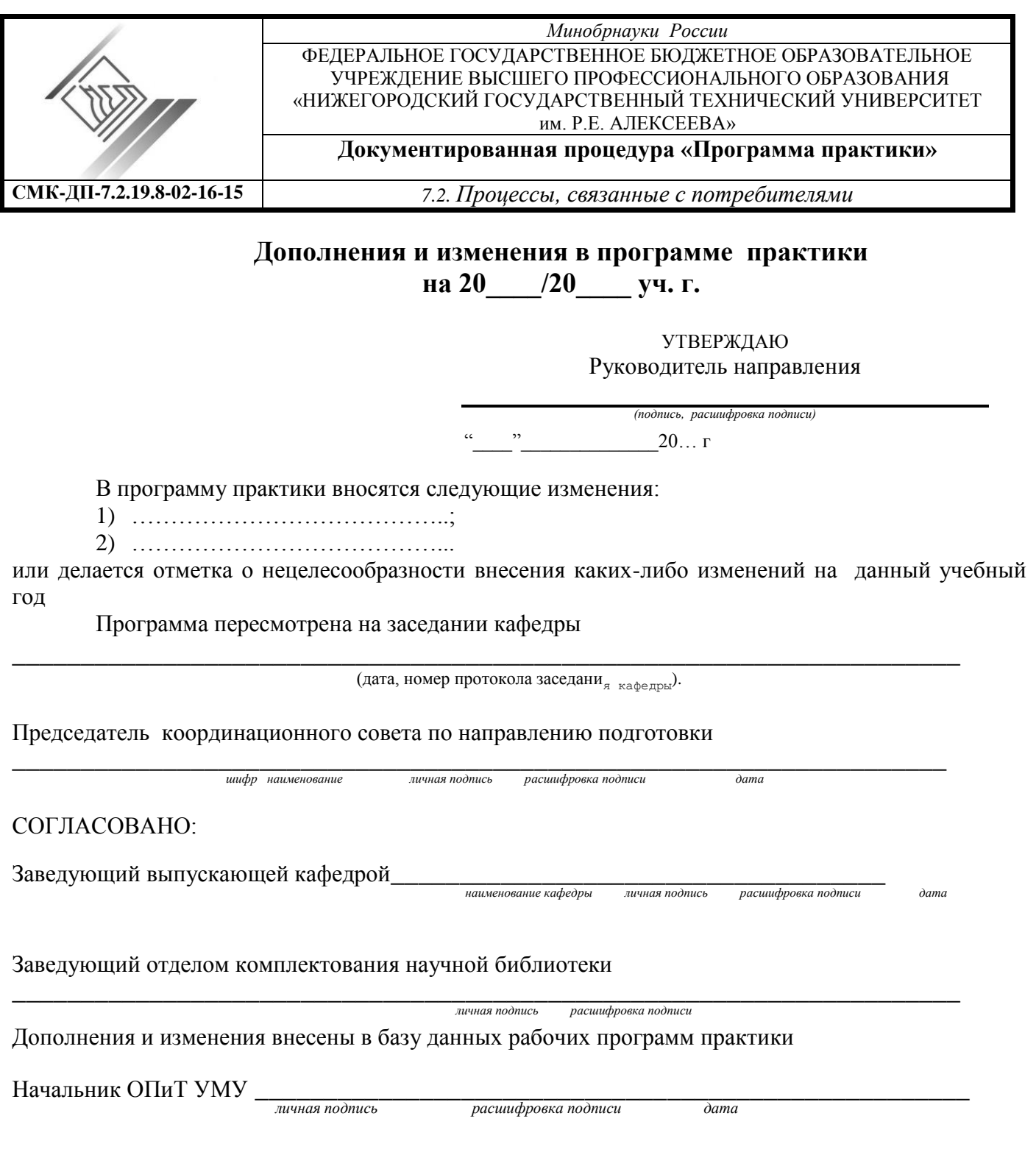

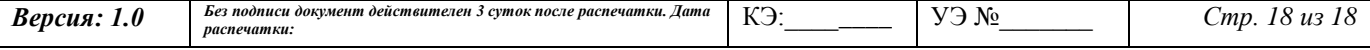